Before you get started, ensure that all the drivers required for your USB device(s) are installed.

# **Network Connect**

1 Place the Local Extender where desired | 2 and connect a CAT 5e/6/7 patch cable from the Link port (RJ45) to a network switch or wall network port connected to a switch.

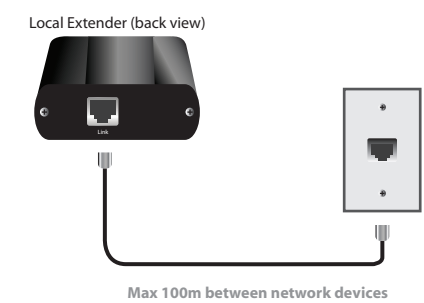

**3** Place the Remote Extender where desired. 4 Connect a CAT 5e/6/7 patch cable from the Link port (RJ45) to a network switch or wall network port connected to a switch. Connect the Remote Extender to the AC adapter and plug it into a power source.

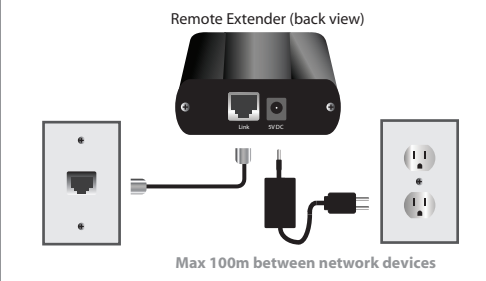

- **Connect the Local Extender to the** computer using the included USB cable. Local Extender (front view) Computer 00
- Attach USB device to the Remote Extender.

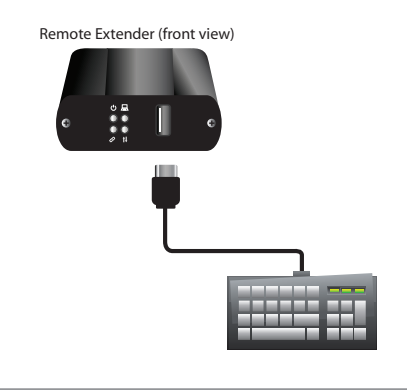

Package Contents:

**• USB 2.0 RG2301N/S/GE-LAN Local Extender**

**USB 2.0 RG2301N, 2301S or 2301GE-LAN 1-Port USB LANor CAT 5e/6/7 Extender System**

Quick

Start

Guide

- **USB 2.0 RG2301N/S/GE-LAN Remote Extender**
- **USB 2.0 Cable**
- **AC Power Adapter**
- **Country Specific Power Cord**
- **Quick Start Guide**

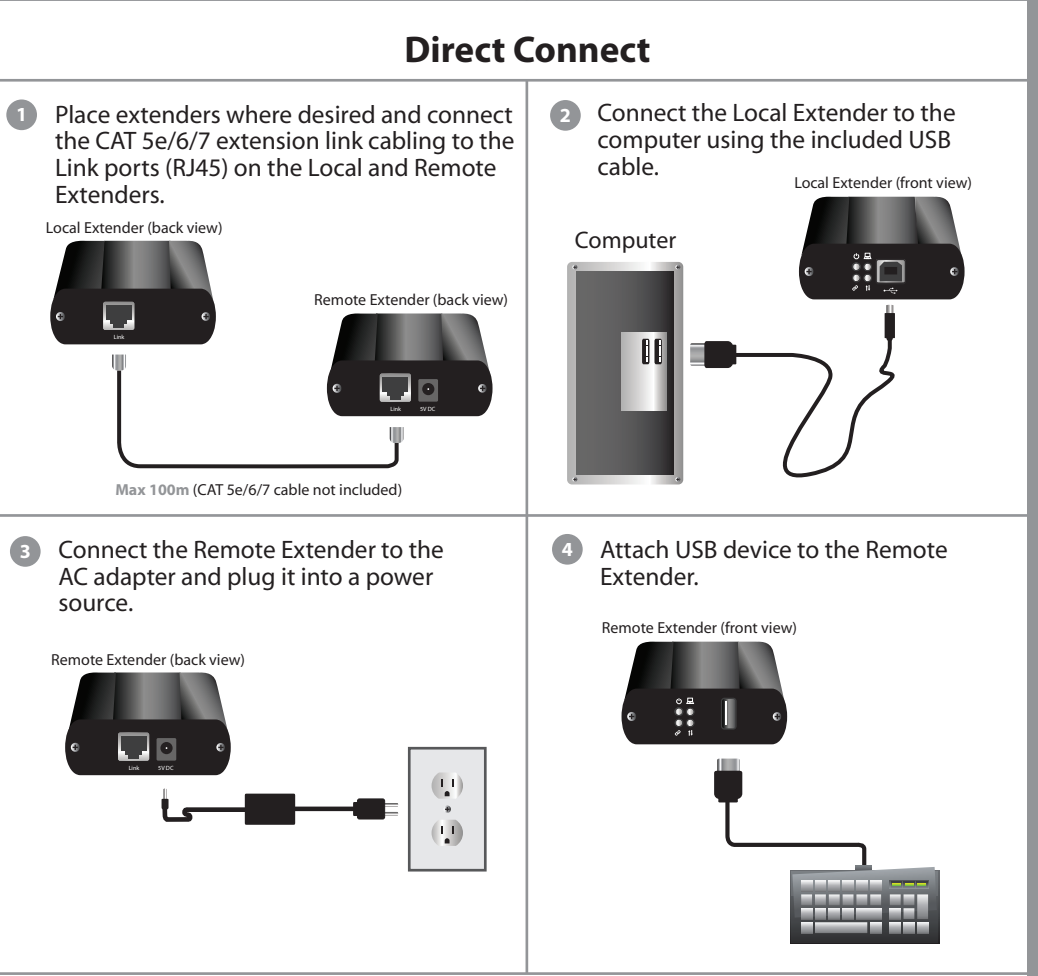

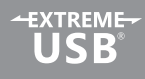

# Certification and Compliance

## **FCC Radio Frequency Interference Statement Warning**

This device complies with part 15 of the FCC Rules. Operation is subject to the following two conditions: (1) this device may not cause harmful interference, and (2) this device must accept any interference received including interference that may cause undesired operation.

## **CE Statement**

We, Icron Technologies Corporation, declare under our sole responsibility that the USB 2.0 RG2301 Series, to which this declaration relates, is in conformity with European Standard EN 55022, EN 61000 and EN 55024.

## **IC Statement**

This Class B digital apparatus complies with Canadian ICES-003.

#### **WEEE Statement**

The European Union has established regulations for the collection and recycling of all waste electrical and electronic equipment (WEEE). Implementation of WEEE regulations may vary slightly by individual EU member states. Please check with your local and state government guidelines for safe disposal and recycling or contact your national WEEE recycling agency for more information.

#### **Product Operation and Storage**

Please read and follow all instructions provided with this product, and operate for intended use only. Do not attempt to open the product casing as this may cause damage and will void warranty. If a power supply is required for operation, use only the model provided with this product. When not in use, product should be stored in a dry location between -20°C and 70°C.

> Icron Technologies Corporation 4664 Lougheed Hwy. Suite 221 Burnaby, BC, V5C 5T5, Canada +1 604 638 3920

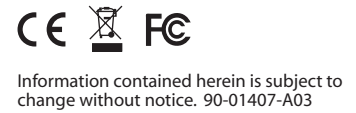